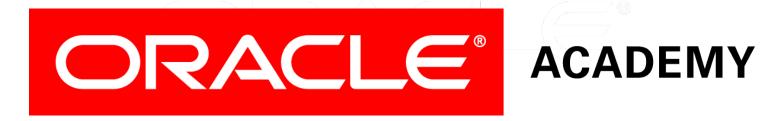

# Database Programming with PL/SQL

**7-1** Handling Exceptions

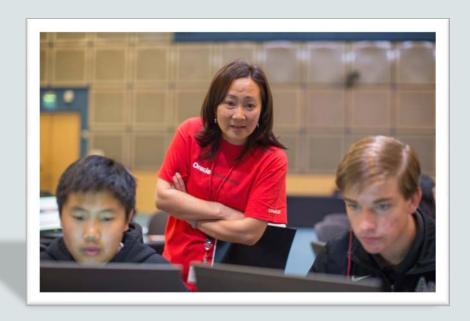

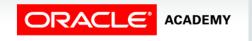

#### Objectives

This lesson covers the following objectives:

- Describe several advantages of including exception handling code in PL/SQL
- Describe the purpose of an EXCEPTION section in a PL/SQL block
- Create PL/SQL code to include an EXCEPTION section
- List several guidelines for exception handling

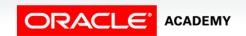

#### Purpose

- You have learned to write PL/SQL blocks with a declarative section and an executable section.
- All the SQL and PL/SQL code that must be executed is written in the executable block.
- Thus far, you have assumed that the code works fine if you take care of compile time errors.
- However, the code can cause some unanticipated errors at run time.
- In this lesson, you learn how to deal with such errors in the PL/SQL block.

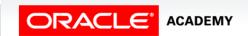

#### What is an Exception?

- An exception occurs when an error is discovered during the execution of a program that disrupts the normal operation of the program.
- There are many possible causes of exceptions: a user makes a spelling mistake while typing; a program does not work correctly; an advertised web page does not exist; and so on.
- Can you think of errors that you have come across while using a web site or application?

#### Exceptions in PL/SQL

This example works fine. But what if v\_country\_name was 'Korea, South' instead of 'Republic of Korea?'

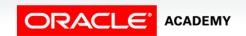

# Exceptions in PL/SQL

When our v\_country\_name is not found, our code results in an error.

ORA-01403: no data found

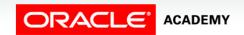

#### Exceptions in PL/SQL

- The code does not work as expected.
- No data was found for 'Korea, South' because the country name is actually stored as 'Republic of Korea.'
- This type of error in PL/SQL is called an exception.
- When code does not work as expected, PL/SQL raises an exception.
- When an exception occurs, we say that an exception has been "raised."
- When an exception is raised, the rest of the execution section of the PL/SQL block is not executed.

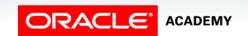

#### What Is an Exception Handler?

- An exception handler is code that defines the recovery actions to be performed when an exception is raised (that is, when an error occurs).
- When writing code, programmers need to anticipate the types of errors that can occur during the execution of that code.
- They need to include exception handlers in their code to address these errors. In a sense, exception handlers allow programmers to "bulletproof" their code.

#### What Is an Exception Handler?

What types of errors might programmers want to account for by using an exception handler?

- System errors (for example, a hard disk is full)
- Data errors (for example, trying to duplicate a primary key value)
- User action errors (for example, data entry error)
- Many other possibilities!

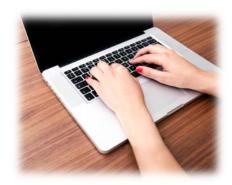

#### Why is Exception Handling Important?

#### Some reasons include:

- Protects the user from errors (frequent errors, unhelpful error messages, and software crashes can frustrate users/customers, and this is not good).
- Protects the database from errors (data can be lost or overwritten).
- Errors can be costly, in time and resources (processes may slow as operations are repeated or errors are investigated).

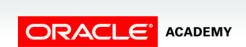

ERROR

**ERROR** 

ERROR

 A block always terminates when PL/SQL raises an exception, but you can specify an exception handler to perform final actions before the block ends.

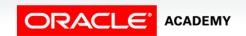

• The exception section begins with the keyword EXCEPTION.

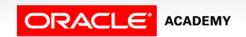

- When an exception is handled, the PL/SQL program does not terminate abruptly.
- When an exception is raised, control immediately shifts to the exception section and the appropriate handler in the exception section is executed.
- The PL/SQL block terminates with normal, successful completion.

Country name, Korea, South, cannot be found. Re-enter the country name using the correct spelling.

Statement processed.

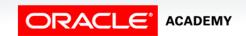

The code at point A does not execute because the SELECT statement failed.

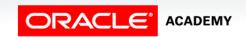

- The following is another example.
- The select statement in the block is retrieving the last\_name of Stock Clerks.

```
DECLARE
  v_lname VARCHAR2(15);

BEGIN
  SELECT last_name INTO v_lname
    FROM employees WHERE job_id = 'ST_CLERK';
  DBMS_OUTPUT.PUT_LINE('The last name of the ST_CLERK is : '||v_lname);
END;
```

 However, an exception is raised because more than one ST\_CLERK exists in the data.

```
ORA-01422: exact fetch returns more than requested number of rows
```

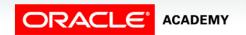

- The following code includes a handler for the predefined Oracle server error called TOO\_MANY\_ROWS.
- You will learn more about predefined server errors in the next lesson.

```
DECLARE
  v_lname employees.last_name%TYPE;
BEGIN
  SELECT last_name INTO v_lname
    FROM employees WHERE job_id = 'ST_CLERK';
  DBMS_OUTPUT.PUT_LINE('The last name of the ST_CLERK is: ' || v_lname);
EXCEPTION
  WHEN TOO_MANY_ROWS THEN
    DBMS_OUTPUT.PUT_LINE ('Your select statement retrieved multiple rows. Consider using a cursor.');
END;
```

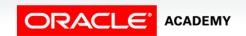

#### **Trapping Exceptions**

- You can handle or "trap" any error by including a corresponding handler within the exception-handling section of the PL/SQL block.
- Syntax:

```
EXCEPTION
WHEN exception1 [OR exception2 . . .] THEN
   statement1;
   statement2;
   . . .
[WHEN exception3 [OR exception4 . . .] THEN
   statement1;
   statement2;
   . . .]
[WHEN OTHERS THEN
   statement1;
   statement2;
   . . .]
```

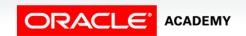

#### **Trapping Exceptions**

- Each handler consists of a WHEN clause, which specifies an exception name (exception1, exception 2, etc.), followed by THEN and one or more statements to be executed when that exception is raised (statement1, statement 2, etc.).
- You can include any number of handlers within an EXCEPTION section to handle different exceptions.

```
EXCEPTION

WHEN exception1 [OR exception2 . . .] THEN
    statement1;
    statement2;
    . . .
[WHEN OTHERS THEN
    statement1;
    statement2;
    . . .]
```

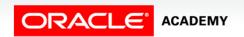

#### **Trapping**

 In the syntax, OTHERS is an optional exception-handling clause that traps any exceptions that have not been explicitly handled.

```
EXCEPTION
WHEN exception1 [OR exception2 . . .] THEN
   statement1;
   statement2;
   . . .
[WHEN OTHERS THEN
   statement1;
   statement2;
   . . .]
```

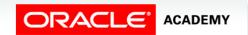

#### The OTHERS Exception Handler

- The exception-handling section traps only those exceptions that are specified; any other exceptions are not trapped unless you use the OTHERS exception handler.
- The OTHERS handler traps all the exceptions that are not already trapped.
- If used, OTHERS must be the last exception handler that is defined.

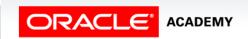

#### The OTHERS Exception Handler

#### Consider the following example:

```
BEGIN
EXCEPTION
  WHEN NO DATA FOUND THEN
     statement1;
     statement2;
  WHEN TOO MANY ROWS THEN
     statement3;
     statement4;
  WHEN OTHERS THEN
     statement5;
     statement6;
END;
```

#### **Guidelines for Trapping Exceptions**

Follow these guidelines when trapping exceptions:

- Always add exception handlers whenever there is a possibility of an error occurring.
- Errors are especially likely during calculations, string manipulation, and SQL database operations.
- Handle named exceptions whenever possible, instead of using OTHERS in exception handlers.
- Learn the names and causes of the predefined exceptions.
- Test your code with different combinations of bad data to see what potential errors arise.

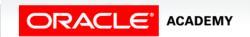

#### Guidelines for Trapping Exceptions

- Write out debugging information in your exception handlers.
- Carefully consider whether each exception handler should commit the transaction, roll it back, or let it continue.
- No matter how severe the error is, you want to leave the database in a consistent state and avoid storing any bad data.

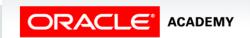

#### Terminology

Key terms used in this lesson included:

- Exception
- Exception handler

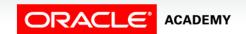

#### Summary

In this lesson, you should have learned how to:

- Describe several advantages of including exception handling code in PL/SQL
- Describe the purpose of an EXCEPTION section in a PL/SQL block
- Create PL/SQL code to include an EXCEPTION section
- List several guidelines for exception handling

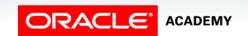

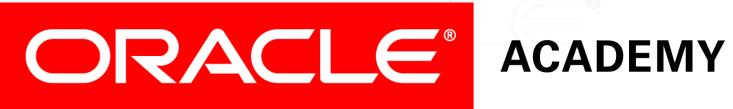